### COMMODORE MAILINK NEWSLETTER OF NEWSLETTER OF THROUGH THE NAIL MEETING C4/128 VSEKS C4/128 VSEKS C4/128 VSEKS C4/128 VSEKS C4/128 VSEKS C4/128 VSEKS C4/128 VSEKS C4/128 VSEKS Jean Nance, President

MARCH 1992

#### **WEDETTING WEEKS**

#### JEAN NANCE

WELCOME to new members: DALE BELLIVEAU,<br>BOB BLAKESLE, DAN HANEY, JUDITH<br>HARRELL,ROBERT IRELAN, GREG KILGORE,<br>FRANK KOLCZAK, STEVEN MCCLAUGHERTY, WELCOME to new members. .......<br>BOB BLAKESLE, DAN HANEY, JUDITH<br>HARRELL, ROBERT IRELAN, GREG KILGORE, HARRZLL,ROBERT IRELAN, GREG KILGORE, FRANK KOLCZAK, STEVEN McCLAUGHERTY, ROBERT J. PETERSMARK, JAMES F. RUSS, LOIS (Heidi) SEGER, CHARLES F. SWINGLER, ROGER W. VOGT, IRWIN H. VOGT, IRWIN H. VOGT, IRWIN H. VOGT, IRWIN H. VOGT, IRWIN H. VOGT, IRWIN H. V WEBBER, LILLIAN WELKIE. Their bios are in the March membership list. Write to them and get acquainted.

ADDRESS CHANGE: The address of JEAN NANCE, and therefore the address of where the contract through the contract of the contract of the contract of the contract of the contract of the Mail", has been changed. haven't moved, just re-numbering. The new address is:

1576B County Rd. <sup>2350</sup> E., st. Joseph, 2007. 1998. 199

MARCH LIST: The March membership list is sent with this Commodore MaiLink. BRIAN VAUGHAN keeps our membership records and works up each membership list. It is no small task to handle all the required information and turn out an accurate and usable listing. We are all grateful to Brian. The Brian and the Brian and the Brian and the Brian and the Brian and the Brian. The Br your record of the membership until September. Keep this and add to it the names and addresses of new members from the May and July issues. NOTICE that Michael Lee and Elaine Williams is changed to Michael and Elaine Williams Their correct listing is in the March list. The "Information" section should also be kept on file until September. Thanks to BILL LYONS and DON DROEGE who provide the information on the interest members, Resource People, and radio hams. Send corrections or additions to these lists to them.

MARKED NAMES: In the January MaiLink, I asked members who would be willing to answer all correspondence to agree to have their names marked in the March membership list. We didn't hear from as many people as we might wish, but those whose names are marked with an asterisk (\*) indicated they would be willing.

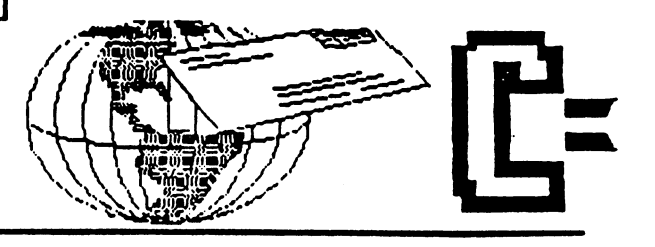

I'll continue to accept names for an update in the May issue.

[L: JOE GARRISON has resigned from the Advisory Council. The Advisory Council of the Advisory Council. The Advisory Council. The Advisory Council. The Advisory Council. The Advisory Council. The Advisory Council. The Advisory Council. The Advi GEORGE STEIDUNG STEIDUNG STEIDUNG STEIDUNG STEIDUNG STEIDUNG STEIDUNG STEIDUNG STEIDUNG STEIDUNG STEIDUNG STEIDUNG STEIDUNG STEIDUNG STEIDUNG STEIDUNG STEIDUNG STEIDUNG STEIDUNG STEIDUNG STEIDUNG STEIDUNG STEIDUNG STEIDUNG the Council in the Council is place to the Council in the Council in the Council in the Council is place. Present members of the Council areas of the Council are the Council and The Council are the Council and The Council are the Council and The Council and The Council and The Council and The Council and The Council and The Council an AUSTEN, EDGELS, BILL LYONS, SHIRLEY LYONS, SHIPLEY AND A SHIPLEY LETTLER, AND A SHIPLEY LETTLER, SHIPLEY LETTLER, AND A SHIPLEY LETTLER, AND A SHIPLEY LETTLER, AND A SHIPLEY LETTLER, AND A SHIPLEY LETTLER, AND A SHIPLEY LE PATTERSON, and GEORGE STEIDUHAR. ELLY CAREY and BRIAN VAUGHAN, treasurer and membership records secretary, also secretary, and secretary, also secretary, also secretary in the secretary of advise on decisions regarding groups regarding groups regarding groups regarding and regarding groups regarding and regarding the contract of the contract of the contract of the contract of the contract of the contract of policies.

ETHICS: Some time ago, member mailed and to all members, for disks and the second and the second and the second and the second and the second he was selling. The was selling to the was selling. The was the was the was the was the was the was the was the was of the was the three was the three was the three was the three was the three was the three was the three w violating group policy, and asked him to stop, and he promised to do so. Our contract to do so. Our contract of the problems of the problems of the policy on use of our membership information was stated in the next state in the next state in the next state in the next state in the next sta HaiLink and is a the beginning of the beginning of the beginning of the beginning of the beginning of the beginning of the beginning of the beginning of the beginning of the beginning of the beginning of the beginning of t March membership list. Recently, this person began sending out advertising for yet another commercial offering. He claims that most of our members are on list of Commodore users that he bought. He is not using the interesting our membership of the interest of the interest of the interest of the i list, but this purchased list.

This is group of people who help and advise one another. If we receive advertising material from any member, even one with whom we have never corresponded, we are apt to regard it in more favorable light than advertising that comes from stranger. This person is taking advantage of that attitude of the other than one of the second computation of the second computation of the second computation of decide where you think about our policy, and and the this member of the state of the state of it. It is a state of it. It is a state of it is a state of it If you don't like what he is doing, don't buy from him. have seen one sample of his disks and don't think you will be missing much.

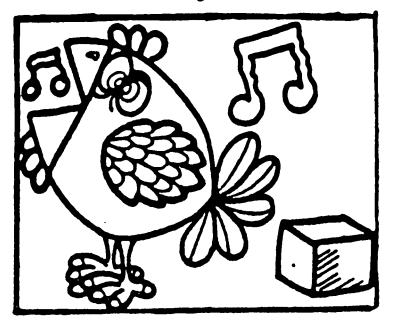

### ADDKB3SES for MBBTINO 64/128 USS THE MAIL TERM THE MAIL THE MAIL

Organization business and Organization business and membership...Jean Nance, president. 1576B County Rd. <sup>2350</sup> E, St. Joseph, IL <sup>61873</sup> Dues and donations...Eloise Carey, treasurer, <sup>1701</sup> Los Osos Valley Rd., Los Osos. CA. 93402. 93402.

addresses and Membership addresses and biographies; corrections and corrections and corrections and corrections and corrections and corrections and corrections and corrections and corrections and corrections and corrections and corrections and corrections and c changes..-Brian Vaughan, <sup>2101</sup> Shoreline Dr. 352, Alameda, CA<br>94501 94501 PM 9501 PM 9501

Commodore MaiLink is commodore Mailing is a series of the series of the series of the series of the series of the series of the series of the series of the series of the series of the series of the series of the series of the series of the ser published every other month by Meeting 64/128 Users Through the Mail. Commodore (R) and the Commodore logo are both trademarks  $of$ Commodore trademarks of Commodorers of Commodorers of Commodorers and the Commodorers of Commodorers and the Commodorers Business Machines, Inc. All references to the foregoing should be so noted.

Copyright <sup>1992</sup> by Meeting 64/128 Users Through the Mail. All rights reserved. No part of Mail Link may be reproduced or transmitted in any form or by any means, electronic or mechanical, without permission in writing from Jean Nance. The names, "Meeting 64/128 Users the The Mail 11, and 11, and 11, and 11, and 11, and 11, and 11, and 11, and 11, and 11, and 11, and 11, and 11, and 11, and 11, and 11, and 11, and 11, and 11, and 11, and 11, and 11, and 11, and 11, and 11, and 11, and 11, a MaiLink) are also copyrighted. •'MaiLink11,(in Commodore

Any and all opinions expressed in this publication are the views of the authors<br>and in no way necessarily are the views of no way necessarily reflect reflect the viewpoints,<br>attitudes, or policies of the  $or$ attitudes, or policies of policies of policies of policies of policies of policies of policies of policies of meeting 64/28 Users group and the set of the set of the set of the set of the set of the set of the set of the unless so stated or indicated.

Neither Commodore MaiLink nor Meeting 64/128 Users Through the Mail advocates or condones the piracy of copyrighted copyrighted software. All contacts are software as a software software software and software software. All con programs published are with the permission of the author or the best of our are, to knowledge, in the public domain.

*is* Software of the sale is said in the sale is said in the sale in the sale is said to sale in the sale in the sa said by the seller to be either to be either the seller to be either the seller to be either the seller to be public domain, or if commercial, is the original disk with the original documentation.

All manuscripts, or any material for review or publication should be sent to the editor of the next issue (see "Editor's Desk"). MailLink reserves the right to edit submissions. submissions.

#### **EDITOR'S DESK** BDXTOK'S DESK

同峰 TA LITTLE<br>NOTE --

Greetings From Texas! Thanks to JEAN for the opportunity to be MaiLink editor. Many thanks t o those of you who submitted articles, questions, responses, tips, & general information. Thanks to BRIAN VAUGHAN for taking care of the member bios and for the mailing labels. Thats alot  $of$ That is a contract of work in the contract of work in the contract of work in the contract of work in the contract of work in the contract of work in the contract of work in the contract of work in the contract of work in Congratulations and thanks to TOM ADAMS for taking over the duties of printing and mailing the MaiLink. **ELLY** the Mail is a second control of the Mail is a second control of the Mail is a second control of the Mail is a recently gave up the task. Thanks for all you have done and continue to do ELLY! May issue will be editted by JEAN NANCE & BILL LYONS. PLEASE send Geos material, or any updates of Resource people or QLink members to Bill. Other material goes to Jean. DEADLINE: April 21. LONG articles, numerous items should items showld be on Disk and Disk and Disk and Disk and Disk and Disk and Disk and Disk and Disk and Disk and D written or typed. please. Short items can be My apologies to those of you who wrote to me & have given up hearing from me. I dearly love to write letters and try my best to answer them, but sometimes my good intentions

fall by the wayside. I promise to answer any mail. Best Wishes To You All!

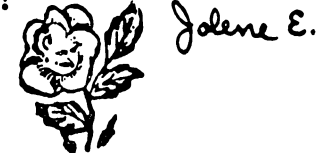

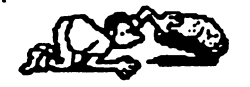

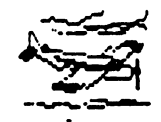

### MY SEARCH FOR THE PERFECT STUDENT WORD PROCESSOR SEACCH FOB THE PERFECT STUDENT WW PECCESSCC

By Bob Hunter

After a pair of Commodore 64's became part of my classroom  $\mathbf{a}$ few years ago, I began collecting software for use with them. Since word processing ranks high in my list of computer functions\* almost immediately began looking for word processor that would be suitable for student use.

My first choice was Word Magic, a word processor designed for students. Although easy to use, it possesses not only all the standard word- processing features but also some special features that make it good for classroom use: it allows 80 student workbook can be obtained for it. Alas, I couldn't column text entry, it can appear the Paint files, and the Paint files, and the Paint files, and the Paint files, and afford the cost of a license to use it in my classroom.

My next choice was Pocket Writer or The Write Stuff, both favorites (along with geoWrite) of mine. wrote to Digital Solutions and Busy Bee Software to ask permission to use them in my classroom. Eric Lee granted me permission to use TWS in my classroom for an affordable amount, and introduced the program to my class. Some of my better students took to it for writing stories and for playing with BB Talker. However, most of my slower students showed no interest in it.

My final choice was Story Time, a word processor for elementary school students. I bought a lab pack and introduced the program to my class. Its ease-of-use and large letter size encouraged some of my slower students to use it for writing letters and making lists, but (perhaps because of those very same qualities) few of my better students used it.

Although still haven't succeeded in selling word processing to all of my students, consider that the use that Story Time and The Write Stuff in my classroom investment in those programs worthwhile. woulcj appreciate hearing from other CML members regarding the word processorsused by their children or students. is made of  $\frac{1}{2}$  and  $\frac{1}{2}$  and  $\frac{1}{2}$  a

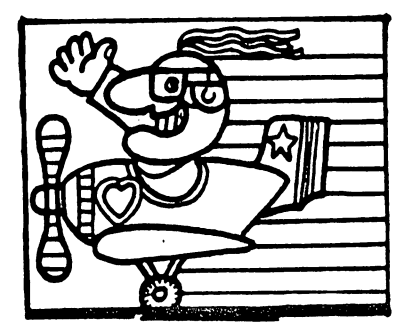

 $SAVE AND-$ **REPLACE BUG** REPLACE BUG CLARIFICATION (From Alf Н. CLARIFICATION  $\blacksquare$  (From Alf H. Alf H. Alf H. Alf H. Alf H. Alf H. Alf H. Alf H. Alf H. Alf H. Alf H. Alf H. Alf H. Alf H. Alf H. Alf H. Alf H. Alf H. Alf H. Alf H. Alf H. Alf H. Alf H. Alf H. Alf H. Alf H. Alf H. Alf H. Alf H. Alf H Jonassen)

I feel that my comments on the save with replace bug in the November MaiLink were a little unclear, and I would hereby like to clarify: (1) Using the Drive 0 specifier  $\mathbf{0}$  $\texttt{will}$ drastically reduce, but not completely squelch the savewith-replace bug. (2) The bug does not exist in the <sup>1571</sup> inside the newer 128-D model. inside the newer 128-D model, the model without a carrying handle. They have fix **ROMs** installed already. I think the 1541-11 doesn't have the bug, but I'm not sure about that. (3) The JiffyDos and fix ROMs for the <sup>1571</sup> also cure several severe bugs. This other includes the slow recognizing of some disks, slow writing to the back side of the disk, file corruption, relative inability to burst load locked files and several other errors. MORE (FROM REX WHETZEL) Rex sent in an article by P. S. Slaymaker, from the newsletter of the Suncoast Computer Club, of Clearwater, Florida dealing with the "Save And Replacement" and Replacement and Replacement and Replacement and Replacement and Replacement and But is a set and allowed a set and allowed an analysis with a set and a set a set and a set an analysis of a s A.B. Sharon, that the problem is caused by not specifying the drive number when saving files. He states that his information was taken in part from "Compute's First Book of the 128". This topic was discussed in the September, <sup>1991</sup> and the January, <sup>1992</sup> MaiLinks.

PORTER'S FEEDBACK ON WADE PORTER'S PROBLEM WITH C- 64 KEYBOARD: (FROM MUNEER AHMAD KHAN)

As he stated when he pressed any key he got a "Q", arrow, or some other letters not associated with the key actually pressed.

My answer is: This is not a faulty IC, but caused by joystick plugged with auto-fire on, this problem usually occurs only due to this. Try to change the joy stick,  $or$ unplug Mv joystick and try again. My advice to solve this problem is to disconnect your joystick from the system then check the keyboard by pressing keys. (if it works okay, then problem must be in joystick). Now re connect the joystick, checking to make sure the auto-fire is off. (If you do not have an auto- fire button on your joystick -then the trouble may be in the joystick cable or the fire buttons). If you still have problems after all this testing, then try switching the cia cia chips. This problem was also discussed in January, 1992. In January, 1992. In January, 1992. In January, 1992. In January 2002. In 199 November, <sup>1991</sup> MaiLinks.

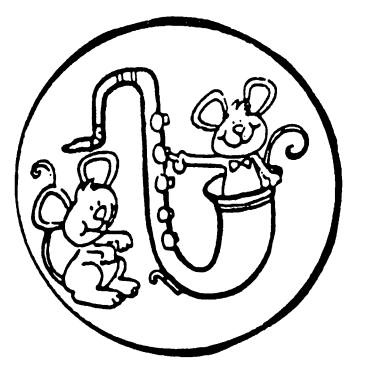

4

FEEDBACK ABOUT PIRACY FROM **REX** FEEDBACK ABOUT PIRACY FROM REX WHETZEL WHETZEL

 $\mathbf{I}$ tend to with agree with the contract of the contract of the contract of the contract of the contract of the contract of the contract of the contract of the contract of the contract of the contract of the contract of the contract of the contr Donald Squire's article on piracy but then again some the blame belongs on the  $\cdot$  . . companines selling the software. software.

How many times have you laid down hard earned bucks for program "X" only to find it sorely lacking in quality? How many times have you had ---problems with program and got a run around or no response a t  $$ all either from where you bought it or the source of the program itself?

True that is no excuse **to** turn to piracy but then again these irritations pile up and one thing leads to another.

I wonder how much piracy there would be if a back up disk was included with a11 programs that were copy protected? I also wonder how much piracy there would be if replacement disk could be had for exchange and \$5.00 or so?

where the contract of the contract of the contract of the contract of the contract of the contract of the contract of the contract of the contract of the contract of the contract of the contract of the contract of the cont yourself with  $\mathbf{a}$ pirated program? Seems fairly simple to me. If you find the program wo wo wo will not the price the property of the property of the property of the property of the property of the buy it. Out of work or can't afford it at the time? Then simply purchase the program when you get back on your feet. If the program isn't that useful and you aren't going to use it just copy over the disk the next time you need one.

FEEDBACK ON CLASSIFIED ADS: (FROM HENRY BLAKE-KNOX)

On Page 2 there  $2<sup>1</sup>$ is an announcement that members may now advertise software or other personal profit-making projects MaiLink in the as space in the Mailing as space of the Mailing and the Mailing as space of the Mailing and the Mailing and the Mailing permits. As an individual who might be benefitted by the change, I still regard this as a RETROGRADE move. It is mv opinion that our club should stick strongly to its past policy of frowning against the use of its members in the support of any private enterprise either in this way or by use of its membership list. list.

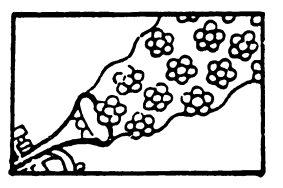

#### FINANCIAL REPORT

12/20/91 BALANCE-\$2713.56 1-2/92 EXPENSES 354.06 1-2/92 DEPOSITS 636.30 1/92 INTEREST **2**/28/92 Balance **1992** 9.35

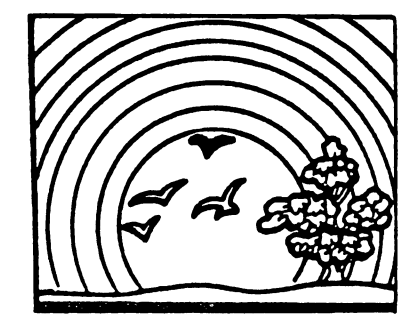

FEEDBACK ON 24- PIN PRINTERS FEEDBACK ON 24- PIN PRINTERS (FROM LARRY NESS)

This is to inform other members that may have same problem  $-$  my problem was solved by using the  $LQ-1500$  printer driver from GeoWorks, available on the Driver Disk at cost of \$10.00, Also thanks to all the members who took the time to write to with me me with some suggestions. Special thanks to Wade Porter and to COMPUTE! Gazette's Steve Vander Ark who sent me a disk full of 24- pin drivers.  $\bf{I}$ recommend the LQ-1500 and Epson <sup>90</sup> dpi (24-pin) drivers.

(Editor's Note: also discovered the LQ- <sup>1500</sup> print driver it was already on my Geos disk. Works great for my Star 2420.

(24- PIN PRINTER WITH PRINT (24- PIN PRINTER WITH PRINT SHOP) (FROM REX WHETZEL)

In regards to the article by Joe Garrison on avoiding <sup>24</sup> pin printers I can verify that what he stated is quite accurate. I was at a hamfest  $\cdots$  . . . . . . . where the state was using the Print Shop and tried using it with  $24$  $\mathbf{a}$ pin printer. Graphics that were supposed to take up full page, printed two inches antenna passa the perforation!

(Editor's Note: For those using FGM. if you have V.6, read manual page 101, paragraph titled: <sup>24</sup> Pin Printers also tried my <sup>2420</sup> and Print Power/Looney Tunes- if there is 24- pin driver on either of those 2 prog. disks I evidently did not find it.)

FEEDBACK ON COPYRIGHTS: (From Alf H. Jonassen)

The fact that a magazine or supplier cease to exist does NOT make their titles public domain. The copyright is often transferred to particle to particle the particle of the particle of the particle of the particle of the particle of the particle of the particle of the particle of the particle of the particle of the particle of the partic company, original author,  $or$ sold to a third party.  $It$ happens once in a great while that such software is made that such such such such such such such a such such such a such a such such a such a such a such a such a such public domain, but then it is willful action of the copyright holder. However, I can see nothing immoral in giving  $awav$ a program which is no longer commercially available, as the copyright owner will lose nothing. However, you should NOT upload such a program to a BBS. Our member Rick Kephart told me that his favorite BBS had to close down because  $\mathbf{a}$ copyrighted program was found there.

FROM REX WHETZEL FROM REX WHETZEL

For an excellent short article on the battle over copyright protection of computer programs go to your library and ask for Forbes the 06MAR89 issue and go to pages 130- 137, less two pages ofadvertising.

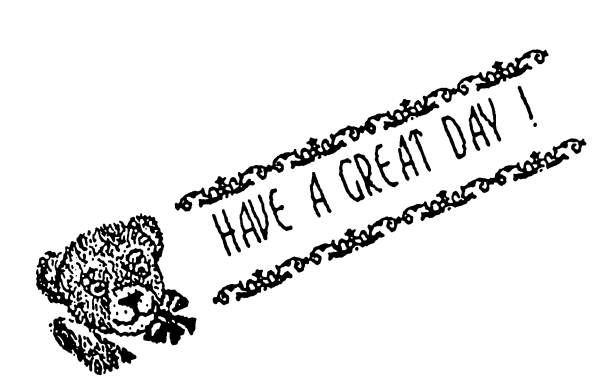

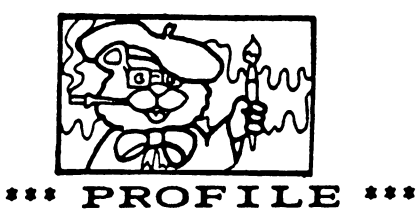

### Hill Lyons

Bill was born on a farm near Columbus, Ohio, and lived in various places while growing up: Boston, New York. and southern Ohio. He came to to California when he was  $17$ . His wife, Gloria, was born in Green Bay, Wisconsin, and came to California as a child. The Lyons have one daughter, and grandson who was married recently.

Bill spent years in the army during WW II, then worked in a post office, a bank, and finally in a savings and loan where he was in charge of data processing equipment. He saw the change from punched card and vacuum tube calculators to modern computers. He retired <sup>10</sup> years ago after a heart attack.

He had vowed that when he retired he would never again get involved wih computers, but within a year he bought his C-64, and later upgraded to C-128. He says, "I guess just couldn't get it out of my country and my country of my country of my country and my country of my country of m blood". He joined "Meeting 64/128 Users Through the Mail" to meet other people with like interests in home computers, "I have made some and says, good friends through correspondence, and I feel it has gone well beyond just interest in computers." Bill has been guest editor of two MaiLinks and co-editor of two, and will be co-editing the May 1992 issue. He is a member o f the Advisory Council, and maintains the lists of QLink members and resource people for the group.

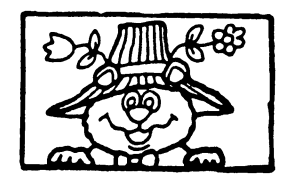

#### XETEC SUPER GRAPHIC XETEC SUPER GRAPHIC SUPER SUPER SUPER CONTINUES.

#### **GOLD INTERFACE** Gold intervention of the control of the control of the control of the control of the control of the control of

#### Bob Estand Bob Estand

phoned Xetec and asked why the Xetec Super Graphic Super Graphic Super Graphic Super Graphic Super Graphic Super Graphic Super Graphic Super Graphic Super Graphic Super Graphic Super Graphic Super Graphic Super Graphic Super Graphic Super Graphi Gold printer interface was discontinued. The continued to the total to the second to the total terms of the total terms of the terms of t very knowledgeable person who explained the situation in the situation in the situation in the situation in the situation in the situation in was nearly twice the control of other twice the control of other twice the control of other twice the control of available interfaces, and<br>consumers were apparently consumers were apparently either unaware of the many contracts of the many contracts of the many contracts of the many contracts of the many contracts of the many contracts of the many contracts of the many contracts of the many contracts of the ma features, or unwilling to pay for them. Upon completion of<br>the manufacturing run of the the manufacturing run of the manufacturing run of the manufacturing run of the manufacturing run of the manufacturing run of the manufacturing run of the manufacturing run of the manufacturing run of the manufacturing run Gold, unused components were used in the interest of the products, and the products, and the products, and the products, and the products, with the exception of the exception of the exception of the exception of the exception of the exception of the special components needed for the Gold control the Gold control to the Gold control to the Gold control to the Gold control to the Gold control to the Gold control to the Gold control to the Gold control to the Gold control to the Gold control to the G the supply of these special components, no additional components, no additional components, no additional components, no additional components, no additional components, and components of the components of the components of the components of the comp orders were placed with their supplier for them.

Xetec continues to make the less expensive interfaces but are phasing out the fact the form of the 64 items, the 64 items, it is not the 64 items, it is not the 64 items, it is not the 64 items, it is not the 64 items, it is not the 64 items, it is not the 64 items, it is not the with current efforts being Amiga directed toward the Amiga market. Xetec will continue to the top of the continue to the continue to the continue to the continue to the repair any of their products. Gold include the control include the control include the control include the control include the control include the control include the control include the control include the control include the control include the contr the have have or can obtain the components. They are not components. complete unit. No future plans parts on hand but NOT ONE for manufacting a rerun of this item are contemplated at this time and it is doubtful if there ever will be the contract of the contract of the contract of the contract of the contract of the contract of the contract of the contract of the contract of the contract of the contract of the contract of the contrac bottom line is, due to lack of the lack of the lack of the lack of the lack of the lack of the lack of the lack of the lack of the lack of the lack of the lack of the lack of the lack of the lack of the lack of the lack of interesting the contract of the contract of the contract of the contract of the contract of the contract of the have lost what I think was one of the great peripherals for our systems. (From Jean Nance. It is said of human abilities, "Use it or the contract of the contract of the contract of the contract of the contract of the lose it is a more in the contract of the contract person in the contract of the contract of the contract of th and hat to advise a very top any to a go out and buy, buy, but it world, it is:"Buy it or lose looks as if it is in the Commodorer and the Commodorer and the Commodorer and the Commodorer and the Commodore  $it."$ 

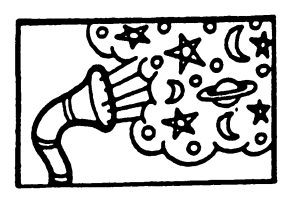

SPEED' FEEDBACK ON 'CLOCK SPEED1 (FROM ALF JONASSEN) (FROM ALF JONASSEN)

that the Accepted that the microprocessor is the heart of any computer and computers and being very precise and logical, the word usage associated with them should also be just as precise in accordance with accepted terminology.  $Mid$ paragraph the 'about' and following this "to be exact" is confusing.

May I elaborate somewhat: No oscillator circuit nor crystal is ever exact. These exact. are all made within accepted manufacturing tolerances.  $\mathbf I$ don't make contention with the C-64 nor the C-128, yet as person upgrades into the  $PC$ world this preciseness  $i<sub>s</sub>$ mandatory. Advancing into multi-tasking this is slicing that time for use by many different applications.

Ticks and oscillations are not the same. Granted the frequency of oscillations are function of the particular chip, don't let anyone confuse you that this is the same as 'ticks'.

An accepted term is the 'tick'. However, it is not a<sub>s</sub> stated that there are over one million ticks per second. The tick  $i s$ defined as tick is defined as a series of the contract of the contract of the contract of the contract of the contract of approximately .055 second.  $\mathbf{A}$ hard figure to use so the reciprocal is used.<br>Universally. the clock 'ticks' Universally, the clock approximately 18.2 times per  $1/055.$ second this equals Using a PC, I have a disk from NIST which sets the onboard CMOS clock in synch with the atomic clock at Ft. Collins, CO. It's report that the is onboard clock is within 1 tick of the atomic clock if set to adjust the clock. CMOS clocks are largely inaccurate, good battery helps, tho.

The figure of .000000977 seconds per tick is dead wrong. It is .055 seconds per tick as called out above. This is very important aspect with the multitasking in use today.

for My apologies this lengthy explanation but to understand the computer  $(\text{any})$ understand the computer (and  $\mathbf{r}$ be computer of the computer of the computer of the computer of the computer of the computation of the computation considered. Programmers spend hours trying to shave a few more cycles off their code to make it run just a wee bit faster. faster.

#### OF INTEREST: Of NIECES!

DON DROEGE. Han radio computer buffs who are chess players meet on the following frequencies and times  $\bullet$ daily basis:<br>7218 KHZ at 1 PM CST 721 <del>KHZ</del> at PM CST and PM CST and PM CST and PM CST and PM CST and PM CST and PM CST and PM CST and PM CST and PM CST and PM CST and PM CST and PM CST and PM CST and PM CST and PM CST and PM CST and PM CST and PM CST and

MUNEER AHMAD KHAN **Wishes to** correspond with from 128 users.

<sup>18165</sup> KHZ at <sup>11</sup> AH CST.

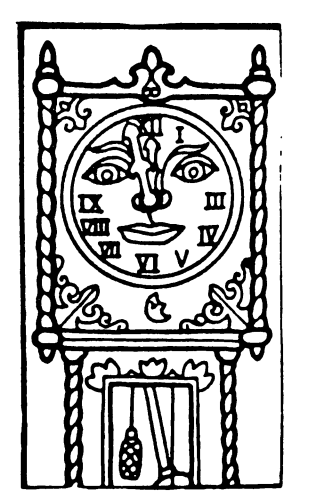

### 2DTLJA3L XO3P OBOS

#### BY DAVID DREW (Copyright 1991)

Getting tired of continually swapping your HC" drive, and the of taking all morning to page through the Desk Top on one of your <sup>1581</sup> diskettes to find the obscured in the contract of the set of  $\mathcal{C}$ are, but still have little energy left, then give Dual Top try. Dual Top is used to be a state of the contract of the contract of the contract of the contract of the contract of the contract of the contract of the contract of the contract of the contract of the contract of the con instead of Desk Top but does not replace it. have been using DT <sup>128</sup> version 2.5 for about months and really like and really like and really like and really like and really like and really like a it.

The DT system allows any of three drives (one can be REU) to be used and the used of the used of the set of the used of the used of the used of the used of the used of swapping. You just click on the drive box to open the disk. One this like is that the shows is the contract of the DT shows of the DT shows of the DT shows of the DT shows of what each drive is. On my system, the boxes show 1571, 1581, rl571 (the REU). If yc>u do need to swap drives there is drop down menu to do this easily.

^) Dual Top shows the directory of two disk drives side-by- side. One window is labeled "SOURCE" and a series "DESTINATION". This is a series of the series of the series of the series of the series of the se tells you which way you are going when copying. Also, any function (like printing) is performed on the SOURCE window, but you can easily reverse the designations by clicking on the window that you want to use a state as a state of the state of the state of the state of the state of the state of the state of the state of the state of the state of the state of the state of the state of the state of the the Source of the Source of the Source of the Source of the Source of the Source of the Source of the Source o directory shows <sup>15</sup> files. You can use the function we have to go up or down one page at time or to go to the first or last page. There is also gadget (Express Publisher calls this l]thumb"; what?) that you can move up or down with the the pointer to move around the directory. During the sort the control of the control of the control of the control of the control of the control of the control of the control of the control of the control of the control of the control of the control of directories alphabetically and you can even set the program<br>to do this automatically. You to do this automatically. can set the program to display which directory (or directories) you want when exiting an application (ie., you can have one or two

directories and they can be any can be any can be any can be any can be any can be any can be any can be any c combination of the A,B,C drives.) Another feature of DT is that you can exit to Desk top if you wish. Occasionally find the need to do this and really like this feature. With DT, you just click on the name to select a file and double click to open an application. If you want a number of files that are together in the directory you can just click and and drag your points are also as a series of the series of the series of the series of the series of the s are copying lot of files and need to abort you can do this too. One note about copying, DT does not warn you if your are the over-writing file with the same. DT has other name. DT has other name. DT has other name. DT has other name. DT has other name. DT has ot features but to be less "windy11 than usually am, won't write about those.

About the only problem that find using DT is that without icons it is sometimes hard for me to tell what particular file is. But here is tip to help overcome this: prefix every file so that can tell easily what it is. GeoWrite document might be labeled by the labeled GW.Missl2/91. An added benefit of the prefixed the prefixed to the prefixed the prefixed to the prefixed to the prefixed to the prefixed to th groups all of the same type files in the directory if you set DT to alphabetize.

One restriction I found in the manual is that DT will not work on an unexpanded system with which with the set of the system with the system with the system with the system of the system of the system of the system of the system of the system of the system of the system of the system different different drive types. Denoted the interest of the interest of the interest of the interest of the i shareware written by Paul B. mura ware. Waa waa ad aan aan aan aan aan dhinaa Amaan ah wad dhacaa wad dhacaa waxaa ah dhacaa wad dhacaa wax springfield, Monthstein, Monthstein, Monthstein, Monthstein, Monthstein, Monthstein, Monthstein, Monthstein, M used version 2.0 with Geos 64 for short time and found thata version 2.5 is much better. With DT no longer have to do the "C" Drive Shuffle or the Desk Top Paging Polka  $-$  saving me time and aggravation. I recommend that you give it a try.

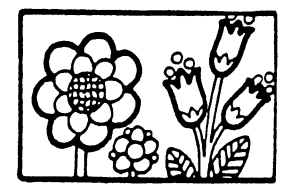

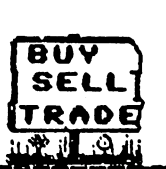

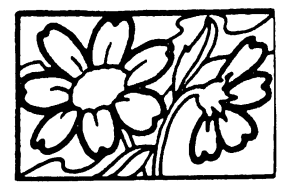

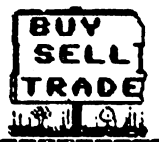

## $\bullet$  Make BUY/SELL/TRADE:

FOR SALE: "CardKey" (by Cardco) numeric keypad for the <sup>64</sup> \$10 obo send SASE to Keith Keller  $-$ 

WANTED TO BUY: Any and all spreadsheet programs for the 64/128 GEOS. Keith bought the keypad at  $\mathbf{a}$ garage sale. Cleaned it up and presumes that it works, but has no docs with it). no docs with its contract with its contract of the contract of the contract of the contract of the contract of

ALF H. JONASSEN has a stack of high quality adventure, role playing, and simulation games for originals complete with packaging and manuals. For traders, send a list of what you have; all kinds of software considered.

FROM: JESS WYDER WANTED TO BUY:  $Cartri$ dges -Snapshot (any version). Final Cartridge and a Fast Load, also 8k Ramboard to to use with 8k Ramboard to use with the use with the second with the second with the second with the second with the second with the second with the second with the second with the second with the second with the second with the secon Maverick.  $A11$ must be reasonably priced.

FROM: REX D. WHETZEL

I have quite a bit of software for sale, mostly games, Battle of Anti-Terms - 10; Geos Viewer - 10; Geos Viewer - 10; Geos Viewer - 10; Geos Viewer - 10; Geos Viewer - 10; G 1.3 for \$15, plus other stuff down to \$2.00. I'll discount if you buy alot and will consider trade for quiz/trivia games or towards a shortwave receiver with digital readout,  $A11$ are is commercial programs NONE is large public domains and the control of the control of the control of the control of the control of the control of the control of the control of the control of the control of the control of the control of the control of the cont Send large SASE for to:Rex list D. Whetzel, 1455E 650S. 650S, Wolcottville, IN 46795.

FROM REGINALDO PEREIRA LEAL (of Brazil)

Wanted to Buy: The schematics<br>or Service Manual for the or Service Manual for the<br>Commodore MPS- 802 printer. He He Commodore MPS- <sup>802</sup> printer. He has one that needs fixing. The 6504B and <sup>6532</sup> chips of MOS the Commodore MPS-802 printer; TECHNOLOGY. They are heart of the second controller and a second controller are the second controller and a second controller and a second controller and a second controller and a second controller and controller and contr not available in Brazil.

D. Whetzel (From: Rex continued)

I have 27 commercial programs in all to sell at this time. plus a few books, magazines and 300 baud modem. Will sell it all for \$100 plus postage. Call if you wish at 219- 854- 2909 best time is between 7PM 2909 best time is between 7PM best time is between 7PM best time is between 7PM best time is between 7PM best and midnite EST. and middle enter the extension of the extension of the extension of the extension of the extension of the extension of the extension of the extension of the extension of the extension of the extension of the extension of t

FROM: MUNEER AHMAD KHAN

He would like to swap Graphic Collection Disk for GEOS, Fontmaster <sup>128</sup> or Superscript 128. Also wants Action Replay or Final Cartridge.

JEAN NANCE has extra copies of The Commodore MaiLink, from 1989. 1990. and 1991. \$1.00 1989, 1991. **1992. 1993. 1993. 1994. 1994.** 1994. 1994. 1994. 1994. 1994. 1994. 1994. 1994. 1994. 1994. 1994. 1 each, including shipping. Money goes to the group.

**WANTED** TO BUY: WANTED TO BUY: WARPSPEARED TO BUY: WARPSPEARED TO BUY: WARPSPEARED TO BUY: WARPSPEARED TO BUY: WARPSPEARED TO cartridge from Cinemaware. Does Anyone have one they no longer use or have any idea where I can find one? Contact Lynn Novack.

FROM JOE TOMS: Wanted to Buy : RunPaint, or Doodle Drawing Program, & Where In The USA Is Carmen San Diego?

# CLASSIFIED ADS: -------------------------------

PETER NATALE: The following software performs equally well-defined and performs equally well-defined and performs equality were performed a on the C-64, C-128, PLUS4 and

 $C-16$ .<br>DIET-Evaluates two or more foods for and their nutritional value and compares the USDA compares the USDA compares the USDA compares the USDA compares the USDA compares that the USD standard. Prints out results. **\*** 29.95 (includes S&H). The S&H of the S&H of the S&H of the S&H of the S&H of the S&H of the S&H of the S&H o Tax Parties in the computer of the computer of the computer of the computer of the computation of the computation of the computation of the computation of the computation of the computation of the computation of the comput your federal income taxes and print out forms <sup>1040</sup> and schedules "A" and "B". \$29.95 (includes S&H.) Future updates \$15 to registered owners. Deduct \$3.00 if formatted disk

is sent with payment. sazsiEsssassBBSzssssrssasszES

PAUL McALEER: Commodore Information, newsf reviews, editorials and more! Get it all in MICROBYTES, the Commodore Resource. We publish times year, and each issue costs \$2. Subscriptions are available. For more information, send SASE to Microbytes, <sup>2648</sup> Kenilworth,

Berger, IL 60402-2649.

SSSSSSS3SSSCS3SSSSSSSBSSXSSSS 11 BUY/SELL TRADERS IN BUY/SELL TRADERS IN THE UPPER THREE INTERNATIONAL INTERNATIONAL INTERNATIONAL INTERNATIO "Classified Address that the published and published and published are published and published are published a who have something to sell, or are looking for an interesting for an interesting for an interesting for an interesting for an interesting for "Meeting 64/128 Users Through the Mail the Mail of the Mail the Mail the Mail the Mail the Mail the Mail the Mail the Mail the Mail the Mail the Mail the Mail the Mail the Mail the Mail the Mail the Mail the Mail the Mail the Mail the Mail the Mail the or endorse anything advertised for sale by members. Always use good sense and due caution in buying from someone you don't know, including members of this group.

**ENERRESSEREERSESESESESESES** 

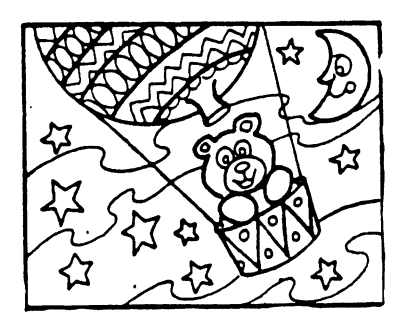

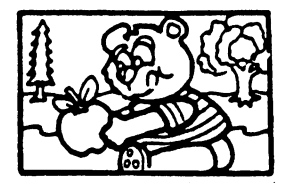

#### **SCHOOLNETWORKING**

### Fender Tucker

There are uses of the C-64 that the new state of the new state of the state of the state of the state of the state of the state of the st possible, until got letter from Dale Holden, an educator from Manitoba, telling about the work he has been done to the form of the formulation of the formulation of the formulation of the formulation of the formulation of the formulation of the formulation of the formulation of the formulation of the formul several school systems. He connects up to connect the connects up to one connects up to one connects up to one connects up to one connect compared to the contract of the printer, and printer, and printer and printer and printer and printers and pri NETWORKS the whole thing. Eight students at a time can program or play and not single 1541, can't get lost or damaged. The cantant control of the control of the control of the control of the control of the control of the control of the control of the control of the control of the control of the control of the con Students and teachers can share<br>files, programs, and files, programs, and saved assignments. The interest of the company of the company of the company of the company of the company of the company of the company of the company of the company of the company of the company of the company of the company o because every computer has JiffyDos installed.

IBMers have been amazed at the capabilities of the system. The system is set to the system of the system of the system of the system of the s School boards were impressed when Dale quoted the Dale and Dale quote the them been a 1200 and 2000 and 2000 and 2000 and 2000 and 2000 and price tag for system in the system of the system in the system of the system in the system of the system in the consisting of HD-20, C-Scant+, C-Scant+, C-Scant+, C-Scant+, C-Scant+, C-Scant+, C-Scant+, C-Scant+, C-Scant+, C-Scant+, C-Scant+, C-Scant+, C-Scant+, C-Scant+, C-Scant+, C-Scant+, C-Scant+, C-Scant+, C-Scant+, C-Scant+, C cables, and Jiffydos for existing C- 64s. single in the C-1 single IBM and the C-1 single IBM and the C-1 single IBM and the C-1 single IBM and the C-1 single IBM and the C-1 single IBM and the C-1 single IBM and the C-1 single IBM and the C-1 sin Scant is contributed by the interest of the contributed by the contributed by the contributed by the contribut which allows up to computers and to share hard drive or the share or the share of the share of the share of the share of the share of the share printer. Maybe the school system in the system in the system of the access of the system in the system of the system of the system in the system of the system of the system of the system of the system of the system of the system of the system of th to plenty of the contract of the contract of  $\mathcal{C}$ considered networking them are a considered them as a constant of the material constant of the second them are  $\sim$ because they did not want they are they are they are they are they are they are they are they are they are the possible. If you, or school you know of, are interested in more information, we have information to the total contract of the second state of the second state of the second state of the second state of the second state of the second state of the second state of the second state of dale Holden, Box 1170, and Holden, Box 1170, and Holden, Box 1170, and Holden, Box 1170, and Holden, Box 1170, minnedosa, Minnesota, Roja 1ensiko menyebaskan ke menyebaskan ke menyebaskan ke menyebaskan ke menyebaskan ke Canada.

from Loadstar  $#$ condensed. Reprinted 92, slightly

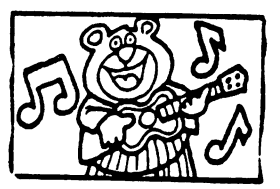

#### **MAIL GUIDRLINRS** MAIL ODIDBLINBS

#### From: Jean Nance

did you are wonderful about the second second about the second second second about the second second second second second second second second second second second second second second second second second second second se that bar code that approach and the second that a popular contract at a popular contract of the second state of the both of some envelopes? The bottom of some envelopes? That is part of U.S.P.S. system for expediting and the expedition of the expedition of the expedition of the expedition of the expedition of the expedition of the expedition of the expedition of the expedition of the expedition of the expedition o piece of first class mail is scanned by a machine that looks for canceled stamp, and then for an address. If the machiness and machiness. If the machiness is the matrix of the matrix  $\mathbf{r}$ can find a stamp and can find and read the address, a bar code is stamped on the envelope. Mail so marked will move considerably faster because it can be handled automatically. Here are some<br>rules to help assure that your rules to help assure mail gets there as fast as<br>possible. **.** . . . . . . **.** . (1) Use white or very light colored envelopes or address labels. (2) Put the stamp in the exact upper right hand corner of the envelope. (3) Put the address or address label in the middle of the envelope.<br>(4) Print (4) Print the address in dark black ink, NLQ preferable. (5) Use plain text, pica or elite, don't use it as it as it is a set of the set of the set of the set of the set of the set of the set of the set (6) Use all capitals. (7) Put the city, state, code, on the code, on the code, on the code, on the code, on the code, on the code, on the code, on the code, on the code, on the code, on the code, on the code, on the code, on the code, on the code, on the code, on the c additional and additional contract of the state of the state of the state of the state of the state of the state of the state of the state of the state of the state of the state of the state of the state of the state of th and ziper and ziper and ziper and ziper and ziper and ziper and ziper and ziper and ziper and ziper and ziper of the state of the state of the state of the state of the state of the state of the state of the state of the spaces between the state and zip code. Use the state and zip code. Use the state and zip code. Use the state and zip code. Us digital and it. It is given it with the code if you know it. It is now it is a set of the code if you know it. (8) Have no print on the envelope below the address. (9) For foreign mail, the name of the country showledge of the country showledge of the country showledge of the country showledge of the country showledge of the country showledge of the country showledge of the country showledge of the country showledge last line, alone, and in capitals. Brian Vaughan prints our newsletter address labels following these rules. Notice your Mailink label. Brochure is a second label. Brochure is a second label. Brochure is a second label. Brochure available from your P.O. with the from your P.O. with the property of the property of the property of the property of the property of the property of the property of the property of the property of the property of the prop examples of the property of the property of the property of the property of the property of the property of the property of the property of the property of the property of the property of the property of the property of th Thanks to Josh Jacoby, or Northern State Jacoby, or Northern State Jacoby, or Northern State Jacoby, or Northern State Jacob

American Commodore Users Group Association, and his newsletter, macust in the some of the some of the some of the some of the some of the some of the some of the some of the s

information.

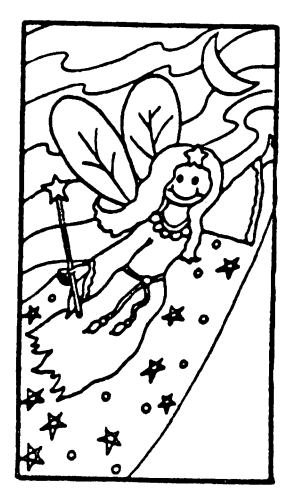

#### From wishing upon the contract of the state of the state of the state of the state of the state of the state of the Vern Lustig

Being a retired accountant I do my own check book, budgeting, and investment tracking  $\Omega$ spreadsheets. For some reason I never see the best (bar none) spreadsheet program for the <sup>128</sup> mentioned. I used it for years and now use Quattro Pro On my AT. VISISTAR <sup>128</sup> is comparable to Lotus <sup>123</sup> and Quattro Pro in all respects; spreadsheet, database, and graphics.  $\mathbf{I}$ purchased my copy from TENEX some time ago and not sure if still available. it is **Tt** includes a program disk, **ROM** cartridge and very comprehensive manual. It originally comes from England. The U.S. distributor is/was Solid State Software, Suite 104, <sup>1125</sup> E. Hillsdale Blvd. Foster City, CA 94404.

**(Tenex)** no  $\blacksquare$  . The longer carries can recover construction of the longer carries of the longer carries of the longer carries of the longer carries of the longer carries of the longer carries of the longer carries of the longer VISISTAR 128, and as far as BRIWALL knows it is no longer available.)

available.)

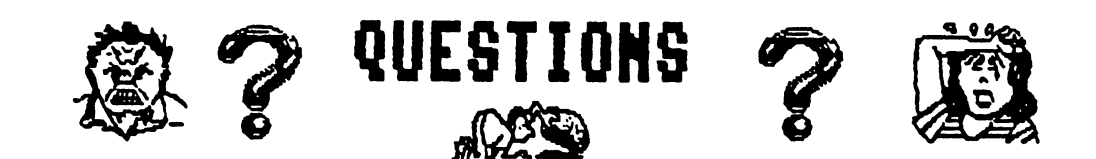

#### 

PLEASE SEND ANY ANSWERS DIRECTLY TO THE PERSON SEEKING INFORMATION REQUESTED--THE THEY NEED HELP RIGHT AWAY.. ALSO SEND A COPY OF YOUR REPLY TO THE NEXT MAILINK EDITOR SO ALL THE MEMBERS CAN READ IT. THANKS!  $T$  that is the  $T$ 

-----------------

 $\mathbf{A}$ 

FROM KEITH KELLER: Do GIF picture converters exist for the 64/128?

Keith has an Amiga and wants to try converting some nice Amiga pics to 64/128. (Editor Note: In Geos column (COMPUTE, Gazette Dec. <sup>1991</sup> Steve Vander Ark mentions Graphics and wrote that IBM bulletin boards have scads of graphics in the GIF format. He also mentions that there are several utilities which will convert them to to GEOS: One is geoGIF by Randy Weems and available on Q-Link).

FROM KARLA KRAVEN: Help with FGM. She can't figure out how to use it. When I try all I get is File Not Found. What am doing wrong?

(Editor Note: Karla Hope the substitute suggestions of the substitute of the suggestions of the suggestion of the suggestion of the suggestion of the suggestion of the suggestion of the suggestion of the suggestion of the suggestion of the suggest will go over them helpful case someone else needs just in (press return), at Ready prompt: type LOAD11:\*11,8 Type: RUN, press return -follow prompts and your in business. [If you are having trouble loading the program the problem may be a bad disk or copy just return or write to Ron and explain problem.]

To Load Graphics, Screens, etc. note that when you see the screen prompts which ask for the name of the file you must cursor left and type over the you g. or s. etc, prefixes [or you type the filename after the can just delete them, if you are a prefix [g.fish] it will look for filename: g.fish... And the result will be MFILE NOTE and the MFILE NOTE of the MFILE NOTE of the MFILE NOTE of the MFILE NOTE of the MFILE NOTE OF THE MFILE NOTE OF THE MFILE NOTE OF THE MFILE NOTE OF THE MFILE NOTE OF THE MFILE NOTE OF THE MFILE NO FOUND11. Another way is to Load File from the Directory.. When you see the prompt to type in the Filename just press  $\sim$   $\frac{1}{2}$ (semi-colon) this will list ALL files on the disk, use the shift key to go through the files until you see name you was run and the property of the stop the stop the stop then the stop then the stop then the stop the stop then cursos to the filence of the filence of the files of the files of the files of the files of the files of the f press return. The manual has never failed me, if I have a problem I just go to the manual directory and search for the subject of my problem - usually find it, and read over instructions, etc.)

 $\mathbf{a}$ FROM JANET BADDER: have in USA, Beehive monitor made ATI- 0200, Serial Model my #0404302 8417, which my husband purchased at an ww.like to know would be a series of the series of the series of the series of the series of the series of the if it is possible to convert this obvious IBM unit to be compatible with my 64. I called several people including the local Radio Shack dealer and could find no answers concerning this question. Would like to hear from any of our electronic genius' out there in Commodore Land.

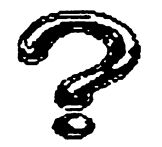

# **QUESTIONS** the company of the company of the company of the company of the company of the company of the company of the company of the company of the company of the company of the company of the company of the company of the company

FROM JOLENE EHRET: Have any of you tried to get the geoStore catalog that **Steve** Vander Ark mentioned in his GEOS column in December, <sup>1991</sup> issue of COMPUTE'S Gazette? The address is: SUSAN LAMB geoStore <sup>3575</sup> East County 18th Street, Yuma, AZ 85365. I have written for it twice and have heard nothing yet. I have also written to Steve Vander Ark. Also has anyone been in touch with Roger Lawhorn recently. wrote him in December for info even on his label maker. enclosed an SASE (no reply), then I was given what is sposed to be his new address, sent him money order for the label maker on 2/1/92. Is he slow to reply or what? I have written to a company in his same town that see markets his card maker. will let you know what I hear, but if you know something please help. Why do they advertise if they don't respond?

#### ???A TRIVIA QUESTION???

From Keith Keller: What is the WORST Peforming Program of your experience? Send your answers to Keith, he will tabulate and report results in a later issue.

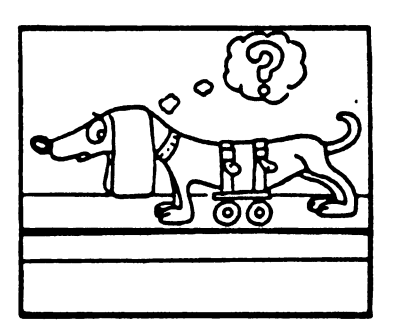

#### WWCUG GRAPHIC SEARCH

### FROM SHIRLEY PATTERSON

I am looking for graphics that I had ordered from WWCUG but no longer available. Ordered 11/26/92 from them and was not until 2/13/92 that  $\mathbf I$ received my returned check without comment (except for ComNet ads). If anyone has any of these graphic disks from them I would like to hear from you. Platform in the second contract of the second contract of the second contract of the second contract of the second contract of the second contract of the second contract of the second contract of the second contract o

EMIL KALAR writes that he he. that received notice that Bob Mahncke, WWCUG group is no longer in business of supplying disks from his library.

EMIL KALAR states that not all C-64 power supplies are potted with a plastic goo. Some have a voltage regulator that is not <sup>7805</sup> IC. It can be replaced with <sup>7805</sup> IC but as the pin connections are different,  $\mathbf{a}$ modification can be made. This info comes from one of old Commodore mags. If you wish more info on this write to Emil.

DONALD A. SQUIRE needs some advice. He has found in the fact of the fact of the fact of the fact of the fact of the fact of the fact of th II drive, uses Speedscript <sup>64</sup> and Fontmaster II. He is writing book and wants to know where/how he can send it via modem or disk to printer/publisher.

#### <sup>64</sup> KEYBOARDS

#### Elwood Grushow

As you know, as <sup>a</sup> computer gets old the moving parts wear out. The disk drives make more noise and reads fewer copy protectected disks. The electronics either work or don't work. sold my C-128. still have numerous C= items around here but no C= computer. Got out two computers around here but no C= computer. G broken 64's and some other parts wednesday, the snow day, and started started started to work. had working C-64 system board by Friday night. Yesterday put it in the box and tried to use it. could not get any of the three keyboards to type all of the letters to type all of the letters of the letters. In the letters is a start chips left and right. The trouble is in the trouble in the keyboards. The keyboards is in the keyboards in the

The keyboards get old and do not work. took one apart and and cleaned it and the my files and the my files and my files and my files and my files and my files and my files and my files and my files and my files and my files and my files and my files and my files and my files and my f to found an article on how to convert Radio Shack #277-1027 keyboard to to C- 64. The article from June <sup>1987</sup> Computer Shopper relates how to rewire it to be "96 compatible" to be "96 compatible" to board to be the companies of the companies of the comp the C64. You can change the top parts as a unit and get a new keyboard cleans a clean that the Radio Shack #277-1027 had the same mounts as a same mounts as a same mounts as a same for the C= 64.

The next step was easy. bent paper clip into <sup>a</sup> throwing horse shoe shape. That is <sup>a</sup> <sup>U</sup> with little points going in. Hook the points under the keycaps and pull straight up to remove keycaps. After little moving made the keycaps from the RS key board match the C-64 original. The old <sup>64</sup> isn't bad to use now that you don't have to slam down the keys. It really makes difference. The trick is not to rewire any the column the matrix board from the matrix board from the C-64 clean it with dry the C-64 clean it with d lint free rag and put the new keys on top of it. You have to change locations of the far right keys. INS-DEL RESTORE etc., but it works!

Note: This was message to Jean Nance from Elwood Gruschow, on FBN

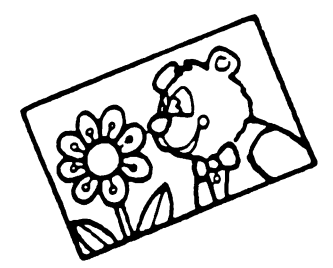

 $\sum_{i=1}^{n} x_i + \sum_{i=1}^{n} x_i$ 

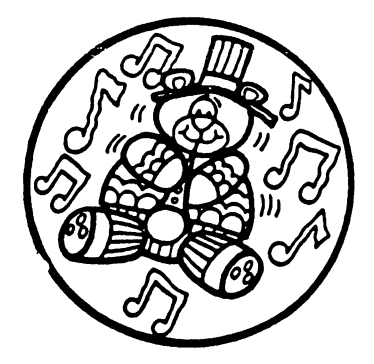

GEOS AND 24FIN PRINTER From Jolene

There is a some help on the way for GEOS and 24 pin printer. Creative Micro Design had a new program called Perfect PrintLQ. This enhancement provides near laser quality from d/m printers. 360 x 360 on 24-pin, and <sup>240</sup> <sup>216</sup> on <sup>a</sup> 9-pin.

 $24 -$ There are also some drivers you can download from QuantumLink for 24- EPSON24PIN90DPI (near laser quality), and EPSON24PIN DRAFT (faster pin printers written by George Wells. EPSON24PIN90DPI (regular driver), print out, not LQ). Also available from BBS Post at (616) 534-1346.

re-did the printer set up on Super Mario Bros. Print World from Hi Tech Expressions and it works fine with my 24-pin. I reset the dip switches on my Xetec Super Graphics interface to Transparent. I still want to try Print Shop.

#### A REVIEW OF GEOS FONT EDITOR BEVZ1W 0? 6S08 FOHT SDXTO&

Shareware by Jim Collette.

### Reviewed by Hill Jones

For years, I've been teaching chess to youngsters to youngsters to youngsters to youngsters the control of the control of the control of the control of the control of the control of the control of the control of the control of the control of t the chess program. The chess program is a chess program of the chess program is a chess program of the chess p During the winter months, I've printed weekly 4- page tips and problems to help the newsletter, with chess lessons, with chess lessons, with chess lessons, with chess lessons, with chess lessons, kids learn how to plav. One of putting choss diagrams in the the big problems raced was Newsletter. I tried<br>drawing them, rubber həndrubber stamp drawing them, rubber stamps them, rubber stamps them, rubber stamps that the stamps of the stamps of the stamps of the stamps of the stamps of the stamps of the stamps of the stamps of the stamps of the stamps of the stamp pads, rub on and geople on and general construction of the Geople's and Geople's and Geople's and Geople's and everything was messy, slow, tough to read and very unkind finally found GEOS program that not only solved my solved my solved my solved my solved my solved my solved my solved my solved my solved problem, but has been loads of fun and one of my most used files. This program is GEpS Font Editor, shareware by Jim Collette.

With GEOS Font Editor T was able to draw a font with little chess piece graphics complete with the accomplete with the accomplete with the accomplete with the second state of the second state of the second state of the second state of the second state of the second state of the second state of the seco chess squares some colored and colored a Now can type in my chess diagrams quickly, change them are a change them as a change them are a change them as a change them are a change them. easily if make mistake and with function for the can put them are a put them as a put them are a put them as a put them are a put them are  $\alpha$ any any where the page with page with the page with the page with the page of the page of the page of the page function is a series of the since designed and the since designed and the since designed and the since  $\alpha$ am working on a series of<br>graphics that will be keyed as for a state based on little bones, and the bones, and the bones, and the bones, and the bones, and the bones, and the bones, and the bones, and the bones, and the bones, and the bones, and the bones, and the bones, and the graphics that will be keyed as a series of the contract of the contract of the contract of the contract of the the bother of pasting from my George George George George George George George George George George George George George George George Ge GeoPaint.

The documentation for Geo Font Editor is on <sup>a</sup> seperate file, prints out to pages, and is clear and complete. The complete of the complete of the complete of the complete of the complete of the had no trouble using the state of the state of the state of the state of the state of the state of the state o program, except created one for the top that was too large; it is too large; it is too large; it is too large; it is too large; it is too l wouldn't with George with George with George with George with George with George with George with George with G The manual explained the problem, but assumed I was

smart enough to correct items and the correct interest in the correct interest in the correct interest in the correct interest interest in the correct interest interest interest in the correct interest interest in the corr with the contract of the top of the top of the contract of the top of the top of the top of the top of the top experiment for a periodic and the contract of the contract of the contract of the contract of the contract of the contract of the contract of the contract of the contract of the contract of the contract of the contract of before figure figure figure figure figure figure figure figure figure figure figure figure figure figure figure to change the default width to change the default width to define the default width to define the default width very narrow one and the theory of the second then  $\mathbf{v}$ width the form on the form of the keys of the form of the following the keys of the following the keys of the  $\sim$ was using the contract of  $\mathbb{R}^n$  . The contract of  $\mathbb{R}^n$  is the contract of  $\mathbb{R}^n$ 

Along with the ability to create new formulation of the thing of the thing of the thing of the thing of the thing of the thing of the th air, the Font Editor also allows you to load existing the set of the set of the set of the set of the set of the set of the set of the s for the can then between the best of the best of the best of the best of the best of the best of the best of the best of the best of the best of the best of the best of the best of the best of the best of the best of the b modified, flipped, mirrored and manager and manager and manager and manager and manager and manager and manager scaled to different points of the points of the contract of the points of the points of the points of the points of the points of the points of the points of the points of the points of the points of the points of the poin sizes. It also has the ability of the ability of the ability of the ability of the ability of the ability of the ability of the ability of the ability of the ability of the ability of the ability of the ability of the abil to compute the modern into the second combine for the second combine for the second combine for the second computer of the second computer of the second computer of the second computer of the second computer of the second one file by using 'fake' point size . This is real plus to real plus to the contract of the contract of the contract of the contract of the c get around the limited number of the limited number of the limited number of the limited number of the limited number of the limited number of the limited number of the limited number of the limited number of the limited n of fonts allowed in the GEOS desktop.

The program allows fonts be created up to 48x48 to. points, with fonts that big you'd only be able to work with few keys, leaving the rest the rest of the rest of the rest of the rest of the rest of the rest of the rest of blank the form blank the form being the form being the form being the form being the form being the form being large. In put is done with the second contract of the second contract of the second contract of the second con

mouse, joystick or keyboard. He has a strong strong that the strong strong the strong strong terms of the strong strong strong terms of the strong strong strong strong strong strong strong strong strong strong strong stron iя los font externals are a set of the contract of the contract of the contract of the contract of the contract of Shareware, and the authority of the authority of the authority of the authority of the authority of the authority of the requests and the contract of the contract of the contract of the contract of the contract of the contract of the <sup>510</sup> if you find it :f anyone would like copy, I'd be  $\blacksquare$  to send it, the send it of the send it of the send it of the send it of the send it of the send it of the send it of the send it of the send it of the send it of the send it of the send it of the send it of the sen the chess or bone other PD GEOS or other programs font created. Trade for would be fun, but not necessary.

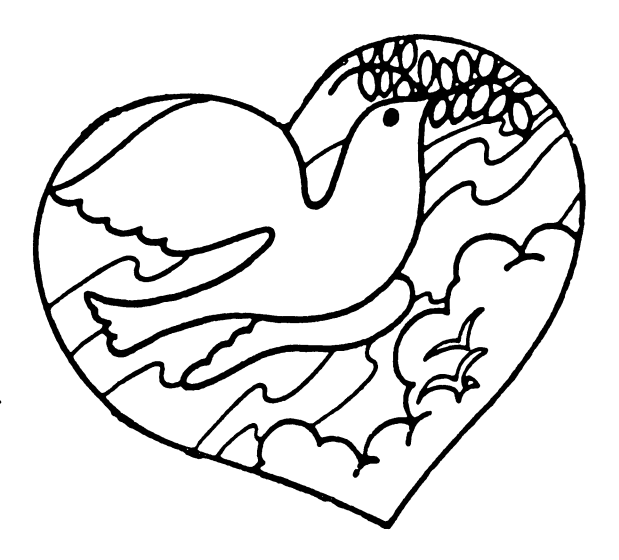